# Package 'wiggleplotr'

October 16, 2018

Title Make read coverage plots from BigWig files

Version 1.4.0

Author Kaur Alasoo [aut, cre]

Maintainer Kaur Alasoo <kaur.alasoo@gmail.com>

Description Tools to visualise read coverage from sequencing experiments together with genomic annotations (genes, transcripts, peaks). Introns of long transcripts can be rescaled to a fixed length for better visualisation of exonic read coverage.

**Depends**  $R$  ( $>= 3.4$ )

Imports dplyr, ggplot2 (>= 2.2.0), GenomicRanges, rtracklayer, cowplot, assertthat, purrr, S4Vectors, IRanges, GenomeInfoDb

License Apache License 2.0

#### LazyData true

RoxygenNote 6.0.1

Suggests knitr, rmarkdown, biomaRt, GenomicFeatures, testthat, ensembldb, EnsDb.Hsapiens.v86, org.Hs.eg.db, TxDb.Hsapiens.UCSC.hg38.knownGene, AnnotationDbi, AnnotationFilter

VignetteBuilder knitr

biocViews Coverage, RNASeq, ChIPSeq, Sequencing, Visualization, GeneExpression, Transcription, AlternativeSplicing

git\_url https://git.bioconductor.org/packages/wiggleplotr

git\_branch RELEASE\_3\_7

git\_last\_commit 2756080

git\_last\_commit\_date 2018-04-30

Date/Publication 2018-10-15

# R topics documented:

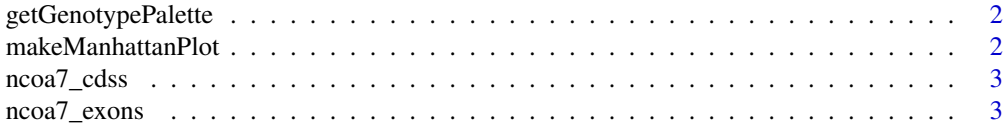

# <span id="page-1-0"></span>2 makeManhattanPlot

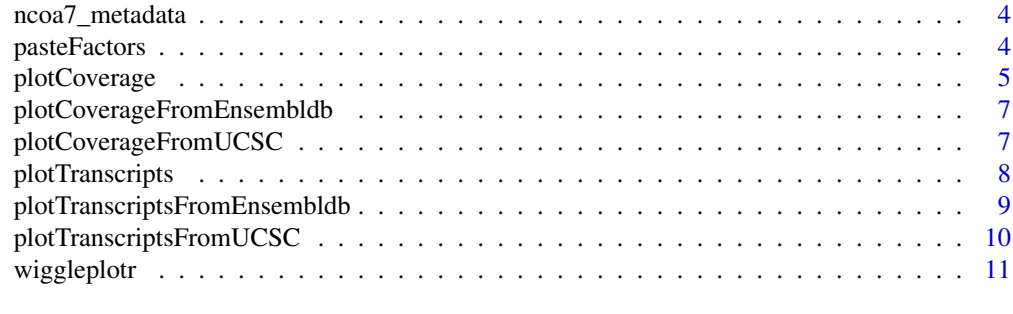

#### **Index** [12](#page-11-0)

getGenotypePalette *Returns a three-colour palette suitable for visualising read coverage stratified by genotype*

#### Description

Returns a three-colour palette suitable for visualising read coverage stratified by genotype

# Usage

```
getGenotypePalette()
```
# Value

Vector of three colours.

# Examples

```
getGenotypePalette()
```
makeManhattanPlot *Make a Manahattan plot of p-values*

## Description

The Manhattan plots is compatible with wiggpleplotr read coverage and transcript strucutre plots. Can be appended to those using the cowplot::plot\_grid() function.

# Usage

```
makeManhattanPlot(pvalues_df, region_coords, color_R2 = FALSE,
 data_track = TRUE)
```
#### Arguments

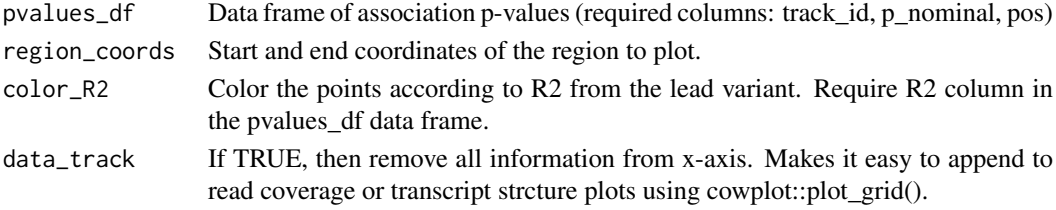

#### <span id="page-2-0"></span>ncoa7\_cdss 3

#### Value

gglot2 object

#### Examples

```
data = dplyr::data_frame(track_id = "GWAS", pos = sample(c(1:1000), 200), p_nominal = runif(200, min = 0.0000
makeManhattanPlot(data, c(1,1000), data_track = FALSE)
```
ncoa7\_cdss *Coding sequences from 9 protein coding transcripts of NCOA7*

#### Description

A dataset containing start and end coordinates of coding sequences (CDS) from nine protein coding transcripts of NCOA7.

#### Usage

ncoa7\_cdss

#### Format

A GRangesList object with 9 elements:

element CDS start and end coordinates for a single transcript (GRanges object) ...

#### Source

<http://www.ensembl.org/>

ncoa7\_exons *Exons from 9 protein coding transcripts of NCOA7*

# Description

A dataset containing start and end coordinates of exons from nine protein coding transcripts of NCOA7.

# Usage

ncoa7\_exons

# Format

A GRangesList object with 9 elements:

element Exon start and end coordinates for a single transcript (GRanges object) ...

### Source

<http://www.ensembl.org/>

<span id="page-3-0"></span>

#### Description

A a list of transcripts for NCOA7.

# Usage

ncoa7\_metadata

# Format

A data.frame object with 4 columns:

transcript\_id Ensembl transcript id.

gene\_id Ensembl gene id.

gene\_name Human readable gene name.

strand Strand of the transcript (either +1 or -1). ...

#### Source

<http://www.ensembl.org/>

pasteFactors *Paste two factors together and preserved their joint order.*

# Description

Paste two factors together and preserved their joint order.

# Usage

```
pasteFactors(factor1, factor2)
```
# Arguments

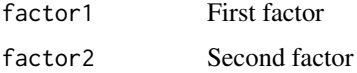

# Value

Factors factor1 and factor2 pasted together.

<span id="page-4-1"></span><span id="page-4-0"></span>

#### Description

Also supports rescaling introns to constant length. Does not work on Windows, because rtracklayer cannot read BigWig files on Windows.

# Usage

```
plotCoverage(exons, cdss = NULL, transcript_annotations = NULL, track_data,
  rescale_introns = TRUE, new_intron_length = 50, flanking_length = c(50,
  50), plot_{\text{1}} not fraction = 0.1, heights = c(0.75, 0.25), alpha = 1,
  fill_palette = c("#a1dab4", "#41b6c4", "#225ea8"), mean_only = TRUE,
  connect_exons = TRUE, transcript_label = TRUE,
  return_subplots_list = FALSE, region_coords = NULL,
  coverage_type = "area")
```
### Arguments

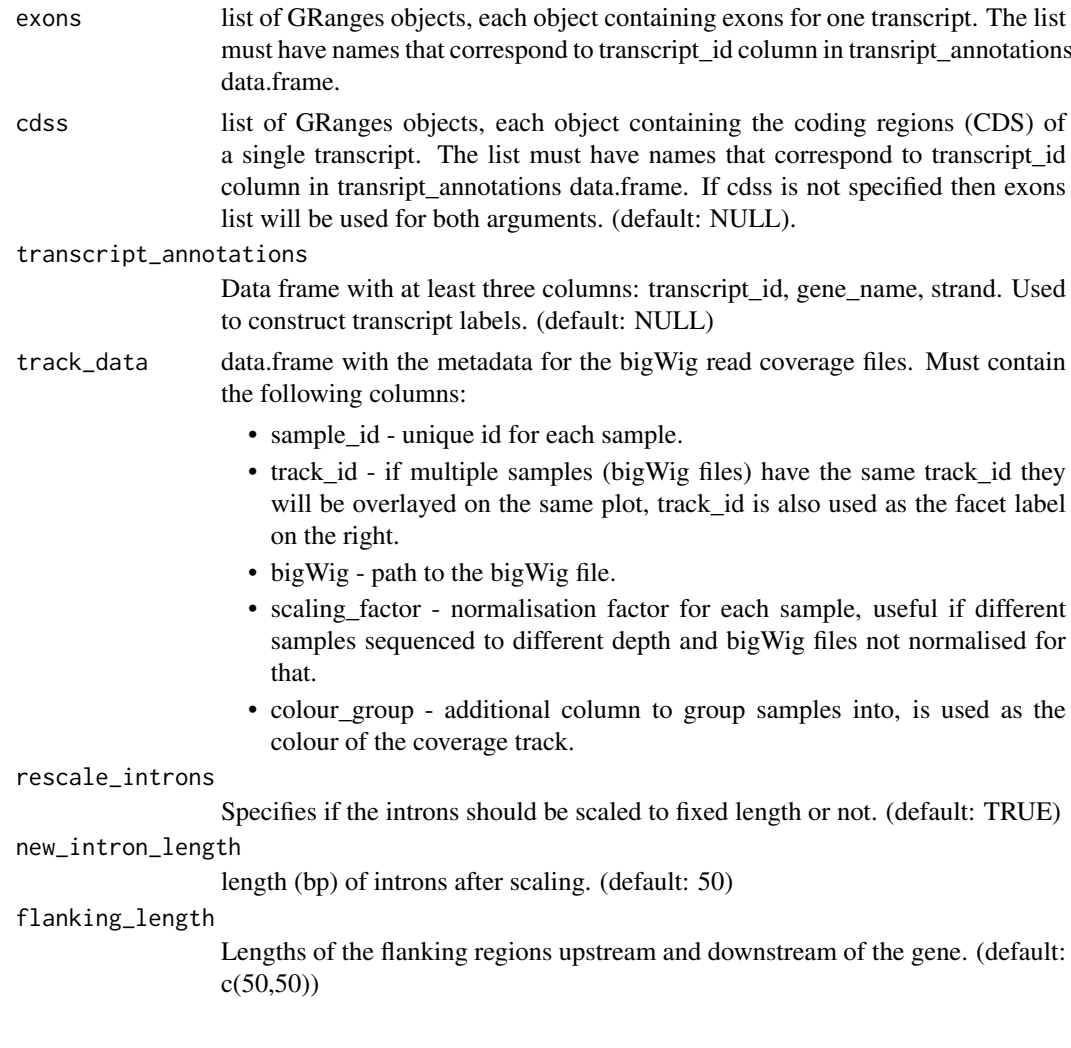

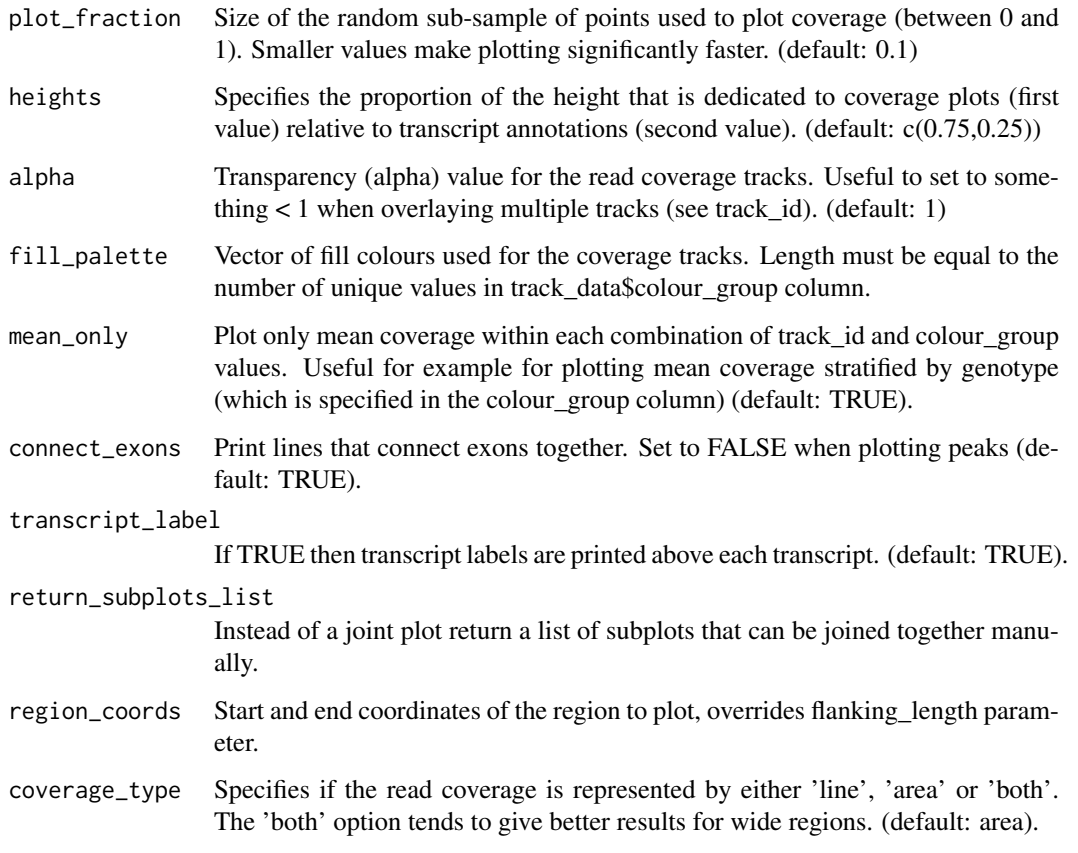

#### Value

Either object from cow\_plot::plot\_grid() function or a list of subplots (if return\_subplots\_list == TRUE)

# Examples

```
require("dplyr")
require("GenomicRanges")
sample_data = dplyr::data_frame(sample_id = c("aipt_A", "aipt_C", "bima_A", "bima_C"),
   condition = factor(c("Naive", "LPS", "Naive", "LPS"), levels = c("Naive", "LPS")),
    scaling_factor = 1) %>%
   dplyr::mutate(bigWig = system.file("extdata", paste0(sample_id, ".str2.bw"), package = "wiggleplotr"))
track_data = dplyr::mutate(sample_data, track_id = condition, colour_group = condition)
selected_transcripts = c("ENST00000438495", "ENST00000392477") #Plot only two transcripts of the gens
## Not run:
plotCoverage(ncoa7_exons[selected_transcripts], ncoa7_cdss[selected_transcripts],
   ncoa7_metadata, track_data,
   heights = c(2,1), fill_palette = getGenotypePalette())
## End(Not run)
```
<span id="page-6-1"></span><span id="page-6-0"></span>plotCoverageFromEnsembldb

```
Plot read coverage directly from ensembldb object.
```
#### Description

A wrapper around the plotCoverage function. See the documentation for ([plotCoverage](#page-4-1)) for more information.

# Usage

```
plotCoverageFromEnsembldb(ensembldb, gene_names, transcript_ids = NULL, ...)
```
#### Arguments

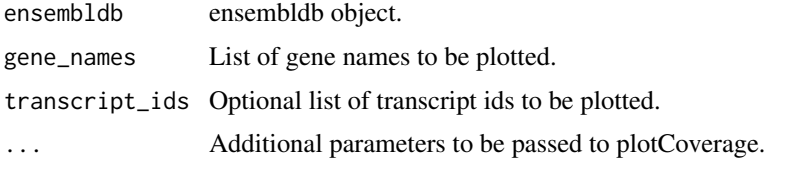

# Value

ggplot2 object

#### Examples

```
require("EnsDb.Hsapiens.v86")
require("dplyr")
require("GenomicRanges")
sample_data = dplyr::data_frame(sample_id = c("aipt_A", "aipt_C", "bima_A", "bima_C"),
condition = factor(c("Naive", "LPS", "Naive", "LPS"), levels = c("Naive", "LPS")),
 scaling_factor = 1) %>%
dplyr::mutate(bigWig = system.file("extdata", paste0(sample_id, ".str2.bw"), package = "wiggleplotr"))
track_data = dplyr::mutate(sample_data, track_id = condition, colour_group = condition)
## Not run:
plotCoverageFromEnsembldb(EnsDb.Hsapiens.v86, "NCOA7", transcript_ids = c("ENST00000438495", "ENST000003924
track_data, heights = c(2,1), fill_palette = getGenotypePalette())
```
## End(Not run)

<span id="page-6-2"></span>plotCoverageFromUCSC *Plot read coverage directly from UCSC OrgDb and TxDb objects.*

#### Description

A wrapper around the plotCoverage function. See the documentation for ([plotCoverage](#page-4-1)) for more information.

#### Usage

```
plotCoverageFromUCSC(orgdb, txdb, gene_names, transcript_ids = NULL, ...)
```
#### Arguments

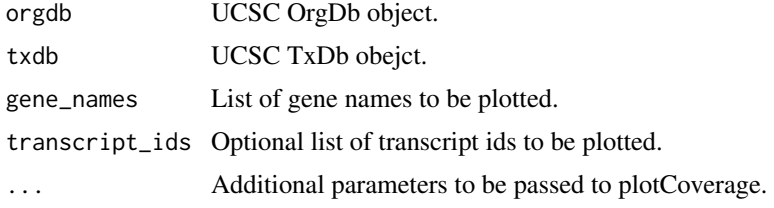

## Value

ggplot2 object

#### Examples

```
require("dplyr")
require("GenomicRanges")
require("org.Hs.eg.db")
require("TxDb.Hsapiens.UCSC.hg38.knownGene")
```

```
orgdb = org.Hs.eg.db
txdb = TxDb.Hsapiens.UCSC.hg38.knownGene
```

```
sample_data = dplyr::data_frame(sample_id = c("aipt_A", "aipt_C", "bima_A", "bima_C"),
condition = factor(c("Naive", "LPS", "Naive", "LPS"), levels = c("Naive", "LPS")),
scaling_factor = 1) %>%
dplyr::mutate(bigWig = system.file("extdata", paste0(sample_id, ".str2.bw"), package = "wiggleplotr"))
track_data = dplyr::mutate(sample_data, track_id = condition, colour_group = condition)
## Not run:
#Note: This example does not work, becasue UCSC and Ensembl use different chromosome names
plotCoverageFromUCSC(orgdb, txdb, "NCOA7", transcript_ids = c("uc003qae.5", "uc063rdt.2"),
track_data, heights = c(2,1), fill_palette = getGenotypePalette())
```
## End(Not run)

<span id="page-7-1"></span>plotTranscripts *Quickly plot transcript structure without read coverage tracks*

# Description

Quickly plot transcript structure without read coverage tracks

# Usage

```
plotTranscripts(exons, cdss = NULL, transcript_annotations = NULL,
 rescale_introns = TRUE, new_intron_length = 50, flanking_length = c(50,
  50), connect_exons = TRUE, transcript_label = TRUE,
  region_coords = NULL)
```
<span id="page-7-0"></span>

<span id="page-8-0"></span>Arguments

# exons list of GRanges objects, each object containing exons for one transcript. The list must have names that correspond to transcript id column in transript annotations data.frame. cdss list of GRanges objects, each object containing the coding regions (CDS) of a single transcript. The list must have names that correspond to transcript\_id column in transript\_annotations data.frame. If cdss is not specified then exons list will be used for both arguments. (default: NULL) transcript\_annotations Data frame with at least three columns: transcript\_id, gene\_name, strand. Used to construct transcript labels. (default: NULL) rescale\_introns Specifies if the introns should be scaled to fixed length or not. (default: TRUE) new\_intron\_length length (bp) of introns after scaling. (default: 50) flanking\_length Lengths of the flanking regions upstream and downstream of the gene. (default:  $c(50,50)$ connect\_exons Print lines that connect exons together. Set to FALSE when plotting peaks (default: TRUE). transcript\_label If TRUE then transcript labels are printed above each transcript. (default: TRUE). region\_coords Start and end coordinates of the region to plot, overrides flanking\_length parameter.

#### Value

ggplot2 object

#### Examples

plotTranscripts(ncoa7\_exons, ncoa7\_cdss, ncoa7\_metadata, rescale\_introns = FALSE)

<span id="page-8-1"></span>plotTranscriptsFromEnsembldb

*Plot transcripts directly from ensembldb object.*

# Description

A wrapper around the plotTranscripts function. See the documentation for ([plotTranscripts](#page-7-1)) for more information.

# Usage

```
plotTranscriptsFromEnsembldb(ensembldb, gene_names, transcript_ids = NULL,
  ...)
```
#### Arguments

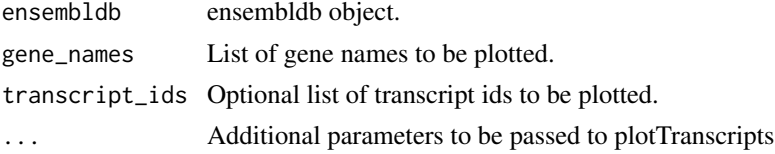

# Value

ggplot2 object

#### Examples

```
require("EnsDb.Hsapiens.v86")
plotTranscriptsFromEnsembldb(EnsDb.Hsapiens.v86, "NCOA7", transcript_ids = c("ENST00000438495", "ENST000003
```
<span id="page-9-1"></span>plotTranscriptsFromUCSC

*Plot transcripts directly from UCSC OrgDb and TxDb objects.*

# Description

A wrapper around the plotTranscripts function. See the documentation for ([plotTranscripts](#page-7-1)) for more information. Note that this function is much slower than ([plotTranscripts](#page-7-1)) or (plotTranscriptsFromEnsembld functions, because indivudally extracting exon coordinates from txdb objects is quite inefficient.

# Usage

```
plotTranscriptsFromUCSC(orgdb, txdb, gene_names, transcript_ids = NULL, ...)
```
#### Arguments

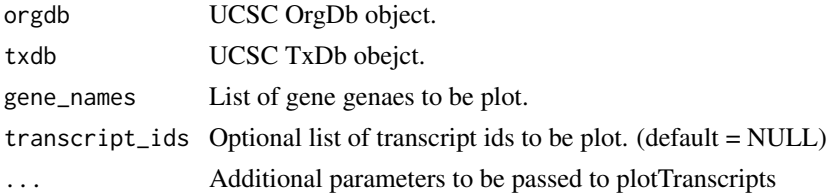

# Value

Transcript plot.

# Examples

```
#Load OrgDb and TxDb objects with UCSC gene annotations
require("org.Hs.eg.db")
require("TxDb.Hsapiens.UCSC.hg38.knownGene")
orgdb = org.Hs.eg.db
txdb = TxDb.Hsapiens.UCSC.hg38.knownGene
```
plotTranscriptsFromUCSC(orgdb, txdb, "NCOA7", transcript\_ids = c("uc003qae.5", "uc063rdt.2"))

<span id="page-9-0"></span>

<span id="page-10-0"></span>wiggleplotr *wiggleplotr*

# Description

wiggleplotr package provides tools to visualise transcript annotations ([plotTranscripts](#page-7-1)) and plot sequencing read coverage over annotated transcripts ([plotCoverage](#page-4-1)).

# Details

You can also use covenient wrapper functions ([plotTranscriptsFromEnsembldb](#page-8-1)), ([plotCoverageFromEnsembldb](#page-6-1)), ([plotTranscriptsFromUCSC](#page-9-1)) and ([plotCoverageFromUCSC](#page-6-2)).

To learn more about wiggleplotr, start with the vignette: browseVignettes(package = "wiggleplotr")

# <span id="page-11-0"></span>Index

∗Topic datasets ncoa7\_cdss, [3](#page-2-0) ncoa7\_exons, [3](#page-2-0) ncoa7\_metadata, [4](#page-3-0)

getGenotypePalette, [2](#page-1-0)

makeManhattanPlot, [2](#page-1-0)

ncoa7\_cdss, [3](#page-2-0) ncoa7\_exons, [3](#page-2-0) ncoa7\_metadata, [4](#page-3-0)

pasteFactors, [4](#page-3-0) plotCoverage, [5,](#page-4-0) *[7](#page-6-0)*, *[11](#page-10-0)* plotCoverageFromEnsembldb, [7,](#page-6-0) *[11](#page-10-0)* plotCoverageFromUCSC, [7,](#page-6-0) *[11](#page-10-0)* plotTranscripts, [8,](#page-7-0) *[9–](#page-8-0)[11](#page-10-0)* plotTranscriptsFromEnsembldb, [9,](#page-8-0) *[10,](#page-9-0) [11](#page-10-0)* plotTranscriptsFromUCSC, [10,](#page-9-0) *[11](#page-10-0)*

wiggleplotr, [11](#page-10-0) wiggleplotr-package *(*wiggleplotr*)*, [11](#page-10-0)